## Riemann und die Wellengleichung

Prof. Dr. Dörte Haftendorn: Mathematik mit MuPAD 4, Sept 07 Update 21.09.07 Web: http://haftendorn.uni-lueneburg.de www.mathematik-verstehen.de ###################################################### Dateiname riemann-trig.mn

 $\partial x^2$   $(1, 0)$ 

saiteDGL := 
$$
y - \text{diff}(y(x, t), t, t) = \text{Salpha}
$$
;  $\text{2*diff}(y(x, t), x, x)$ 

\n
$$
y \rightarrow \frac{\partial^2}{\partial t^2} y(x, t) = \alpha^2 \cdot \frac{\partial^2}{\partial x^2} y(x, t)
$$

\nDifferentialgleichung einer schwingenden Saite

$$
f := (x, t) - \sin(k \cdot P I \cdot x) \cdot \cos(k \cdot P I \cdot \hat{a} \cdot B \cdot \hat{b} \cdot (t - \hat{b} \cdot B \cdot \hat{b}) ;
$$
\n
$$
(x, t) \rightarrow \sin(\pi \cdot k \cdot x) \cdot \cos(\pi \cdot k \cdot \alpha \cdot (t - \beta))
$$
\n
$$
diff(f(x, t), t, t);
$$
\n
$$
diff(f(x, t), x, x);
$$
\n
$$
- \alpha^{2} \cdot \pi^{2} \cdot k^{2} \cdot \cos(\pi \cdot \alpha \cdot k \cdot (\beta - t)) \cdot \sin(\pi \cdot k \cdot x)
$$
\n
$$
- \pi^{2} \cdot k^{2} \cdot \cos(\pi \cdot \alpha \cdot k \cdot (\beta - t)) \cdot \sin(\pi \cdot k \cdot x)
$$
\n
$$
SaiteDGL(f)
$$
\n
$$
- \alpha^{2} \cdot \pi^{2} \cdot k^{2} \cdot \cos(\pi \cdot \alpha \cdot k \cdot (\beta - t)) \cdot \sin(\pi \cdot k \cdot x) = - \alpha^{2} \cdot \pi^{2} \cdot k^{2} \cdot \cos(\pi \cdot \alpha \cdot k \cdot (\beta - t)) \cdot \sin(\pi \cdot k \cdot x)
$$
\n
$$
Line Seite = rechte Seite Also is f ein Lösung der DGL
$$
\n
$$
Venn k ganze Zahl ist, sind die Randbedingungen bei einer Saitenlänge von 1 von allein
$$

1

Linke Seite = rechte Seite Also ist fein Lösung der DGL

erfüllt.

Die Anfangsbedingung: für t=0 ist die Saite straff:

$$
\begin{bmatrix}\n\mathbf{f}(0, t), \mathbf{f}(1, t), \mathbf{f}(x, 0) \\
0, \sin(\pi \cdot \mathbf{k}) \cdot \cos(\pi \cdot \alpha \cdot \mathbf{k} \cdot (\beta - t)), \cos(\pi \cdot \alpha \cdot \beta \cdot \mathbf{k}) \cdot \sin(\pi \cdot \mathbf{k} \cdot x)\n\end{bmatrix}
$$

0,  $sin(\pi \cdot k) \cdot cos(\pi \cdot \alpha \cdot k \cdot (\beta - t))$ ,  $cos(\pi \cdot \alpha \cdot \beta \cdot k) \cdot sin(\pi \cdot k \cdot x)$ <br>
Damit die letzte Bedingung für alle x Null wird, muss der Kosinus 0 werden<br>
solve (`&alpha;`\*`&beta;`\*k=1/2,`&beta;`) Damit die letzte Bedingung für alle x Null wird, muss der Kosinus 0 werden

$$
\begin{cases}\n\varnothing & \text{if } \alpha = 0 \vee k = 0 \\
\left\{\frac{1}{2 \cdot \alpha \cdot k}\right\} & \text{if } \alpha \neq 0 \wedge k \neq 0\n\end{cases}
$$
\n
$$
\text{expand}(\cos(r-s))
$$

expand(cos(r-s))

 $cos(r) \cdot cos(s) + sin(r) \cdot sin(s)$ 

$$
f(x,t) \mid \delta_{\text{beta}} = 1/(2 \star \delta_{\text{alpha}}) \star k
$$

$$
\cos(\pi \cdot \alpha \cdot k \cdot (\beta - t)) \cdot \sin(\pi \cdot k \cdot x)
$$

 $\cos(\pi \cdot \alpha \cdot k \cdot (\beta - t)) \cdot \sin(\pi \cdot k \cdot x)$ <br>expand (cos ((hold(k\*PI\*`&alpha;`\*t))-PI/2));

 $sin(\pi \cdot \alpha \cdot k \cdot t)$ 

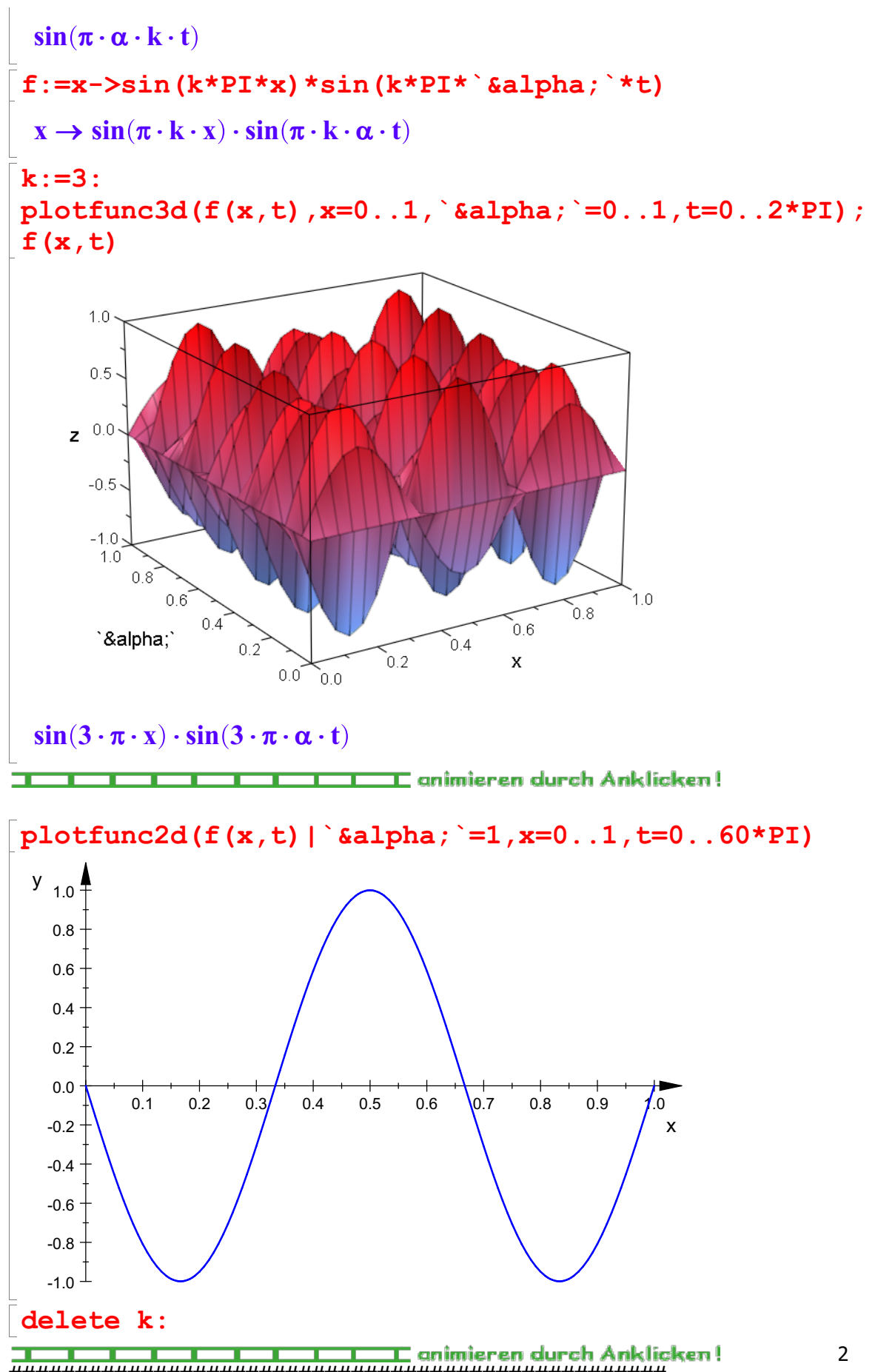

Addition dieser Funktionen, 6 Summanden, dem 1. ein 4-faches Gewicht gegeben

trigS:=4\*(f(x,t)|k=1)+ (f(x,t)|k=2)+(f(x,t)|k=3)+

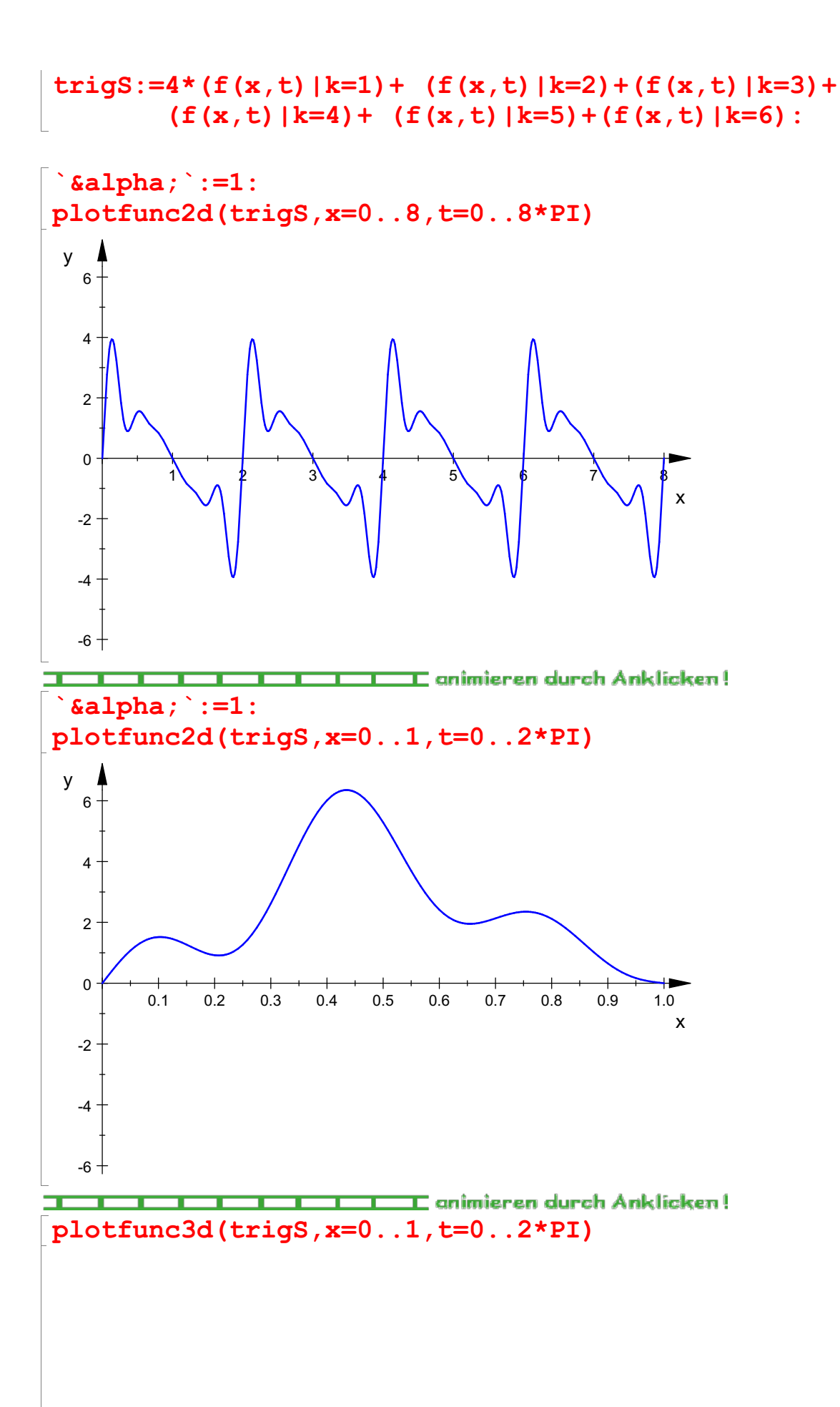

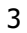

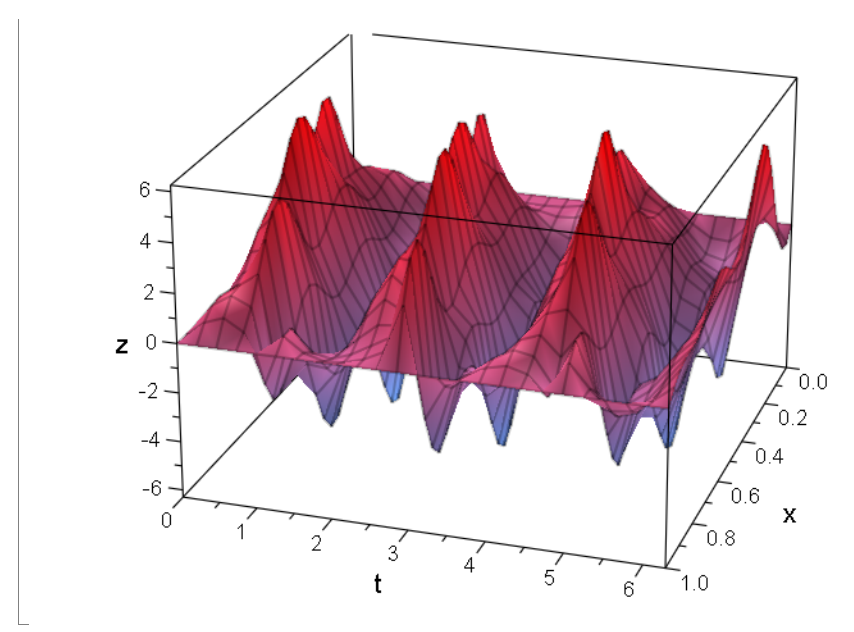

 $\overline{a}$